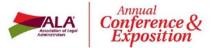

Thursday, May 3 to Sunday, May 6 Gaylord National Resort & Convention Ctr. Harbor, Maryland

# Join your fellow members. Experience the conference behind-the-scenes. Volunteer to be a Session Manager.

#### Here's what a few session managers have said:

Volunteering as a session manager has been one of the best decisions I've made. It offers me the opportunity to more intimately meet and greet the speakers, which has been a great reward. Getting to know the other session manager on a more personal basis has also led to developing friendships with members across the country. Put yourself out there, get involved and be seen. Sue Bailey, Milligan Lawless

Volunteering as a session manager has helped me obtain the confidence I need to be able to speak to a group of peers, if I'm chosen for that role. In addition, I have also enjoyed meeting the individual speakers and the assistant managers. I hope to continue to be a session manager as it has truly been a great experience. **Diana Akerman, Abowitz, Timberlake & Dahnke, P.C.** 

### Here's all you need to do:

- Assist speaker as requested.
- Welcome the session participants and introduce the speaker(s) – you will receive a short script and speaker bio for your introduction. You will also receive complete instructions via email.
- Remember to wear your Session Manager ribbon.

I am willing to be a session manager for more than one session.

Maximum number of sessions I can volunteer to be a session manager.

## Select Your Session Preferences

(Why not choose sessions you plan to attend?)

| 1st | Choice: | Session | # |  |
|-----|---------|---------|---|--|
|     |         |         |   |  |

Day\_\_\_\_\_Time\_\_\_\_\_

2nd Choice: Session # \_\_\_\_\_

Day\_\_\_\_\_Time \_\_\_\_\_

3rd Choice: Session # \_\_\_\_\_

Day\_\_\_\_\_Time \_\_\_\_\_

## Thank YOU for volunteering!!!

| Name             |  |
|------------------|--|
| Company          |  |
| Address          |  |
| City, State, Zip |  |
| Email            |  |
|                  |  |

Please email completed form to: <u>Anne Czeropski</u> at aczeropski@alanet.org.